# **MANNAR THIRUMALAI NAICKER COLLEGE**

# **(Autonomous)**

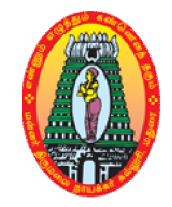

# **Master of coMMerce with ca**

# **Program Specific Outcome**

**PSO1** Helps the students to impart knowledge in advanced concepts and applications

in various fields of Commerce and Computers.

 $\frac{3}{6}$   $\frac{3}{6}$ 

- **PSO2** Helps the students to learn the recent developments in the various areas of Commerce.
- **PSO3** Helps the students in the applied aspects of different advanced business practices.
- **PSO4** Equip the students to occupy the important positions in business, industries and related organizations.

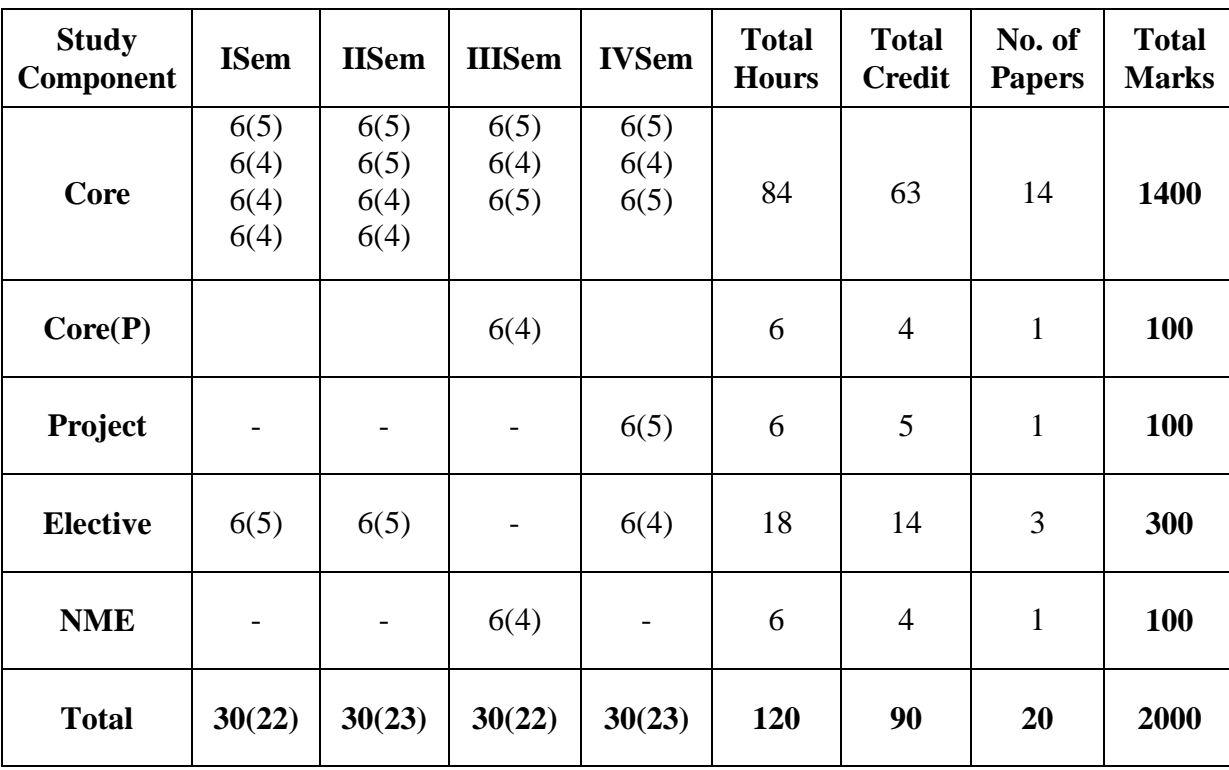

# **Course Pattern**

 $\overline{\phantom{a}}$  ,  $\overline{\phantom{a}}$  ,  $\overline{\phantom{a}}$  ,  $\overline{\phantom{a}}$ 

 $\cdot$   $\cdot$ 

 $\cdot \cdot \cdot$   $\cdot \cdot \cdot$ 

 $\sim$   $\sim$   $\sim$ 

Ĩ

。<br>。。。。<br>。

 $\cdot \cdot$ -%  $\circ$ -%  $\circ_6^{\circ}$  $\frac{1}{2}$  $-2^{\circ}$  $-8^{\circ}$   $\mathbf{e}_\mathrm{a}^\mathrm{o}$  $\circ$ <sup>0</sup>  $\frac{1}{2}$  $\circ_{\circ}^{\circ}$  $\frac{60}{6}$  $\mathbf{e}_\alpha^\bullet$  $\circ$   $\circ$   $\circ$   $\circ$   $\circ$   $\mathbf{e}_a^{\bullet}$  $^{0^0}_{0}$  $\frac{1}{2}$   $\frac{1}{2}$   $\frac{1}{2}$   $-6^{0}_{0}$  $-8^{\circ}$  $\cdot \cdot$  $-2$  $\circ_{\circ}^{\circ}$  $\circ_{\circ}^{\circ}$ 

౼ౣ  $\overline{\phantom{a}}$   $\overline{\phantom{a}}$   $\overline{\phantom{a}}$   $\overline{\phantom{a}}$  $\sim$ ್ಥ

## **ADVANCED ACCOUNTING**

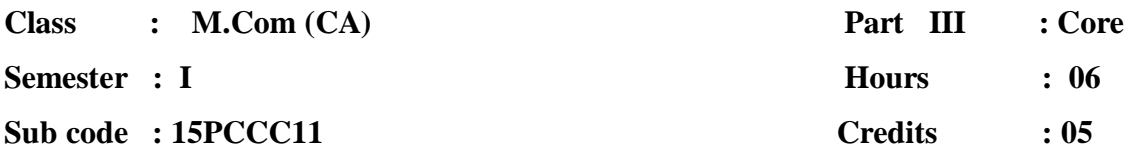

## **Course Outcomes**

- **CO1** To educate the learners with accounting concepts, standards and principles.
- **CO2** To make the learners to be through with accounting for non-trading concerns and insurance claims.

**CO3** To enrich the learners to be familiar with branch, departmental accounts.

# **Unit-I:**

ိုင<sup>္</sup> ၀ိုင္စီ

Accounting principles and policies: Basic accounting concepts – Conventions – (Accounting standards – Meaning – Need of Accounting standards – Significance of accounting standards) – International accounting standards – Accounting standards in India – List of Indian Accounting Standards.

# **Unit-II:**

Accounting problems related to Non-Trading concerns – Preparation of accounts from incomplete records.

# **Unit-III:**

Branch and Departmental Accounts (excluding Foreign Branches). Hire purchase and installment purchase systems.

## **Unit-IV:**

Insolvency accounts of Invidiuals– Procedure – Provisions under PTI Act and PI act – Statement of affairs – Deficiency Account – Difference between Balance sheet and Statement of Affairs.

Insurance Claims – Loss of Stock Policy – Loss of profit Policy – Average clause policy.

# **Text Book:**

 $\frac{3}{60} - \frac{3}{60} - \frac{3}{60}$ 

 $\frac{8}{10}$   $\frac{8}{10}$ 

 $\frac{3}{6}$   $\frac{3}{6}$   $\frac{3}{6}$   $\frac{3}{6}$   $\frac{3}{6}$ 

 $\mathbb{E}$ 

1. S.P.Jain and K.L.Narang, **Advanced Accountancy**, Kalyani Publishers, New Delhi, 2014.

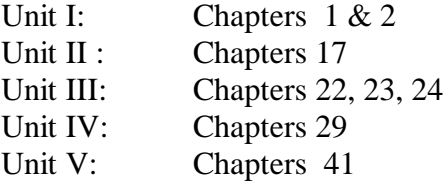

- 1. R.L.Gupta , **Advanced Accounting** , Sultan Chand, Publications, Delhi,2012.
- 2. T.S.Reddy and A.Murthy, **Advanced Accountancy – Volume – I,** Margham Publications, Chennai, 2013.

# **FINANCIAL MARKETS AND SERVICES**

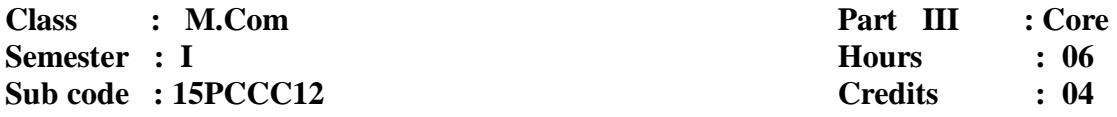

# **Course Outcome**

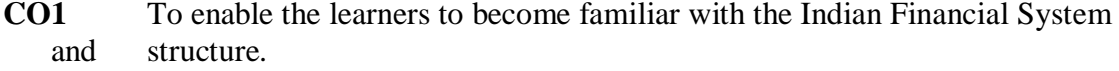

**CO2** To educate the learners on the functioning of financial markets.

**CO3** To develop awareness of recent financial services.

#### **Unit-I:**

 $\sim$   $\frac{8}{10}$ 

°° °° °° °°

Financial System – Meaning, Structure, Components and Services – Importance in the development of economy – Limitations of Indian Financial Systems.

# **Unit-II:**

Money Market – Call Money Market – Treasury Bills Market – Discount Market – Government Securities Market – Market for commercial paper and Certificate of deposits – Global depository receipts.

## **Unit-III:**

Share Market – Stock Exchange – Organization and function Listing of securities, Trading in stock exchanges – On-line trading of shares – E-Shares, New issues market – Initial public offering – Meaning, Procedures and guidelines.

#### **Unit-IV:**

Merchant Banking – Meaning, Functions and Services of Merchant banks – Guidelines of RBI and SEBI mutual funds – Meaning Importance and types – Guidelines – Mutual funds in India Venture capital – Concept, features and importance – Guidelines – Indian scenario.

## **Unit-V:**

Factoring and Forfaiting – Meaning and Importance – Factoring Vs Discounting – Factoring in India – factoring Vs forefaiting – Advantages and limitation. Securitization of Debt – Meaning, Workings and Benefits – Securitation Vs Factoring – Securitization in India.

#### **Text Book:**

1. E.Gordan. and K.Natarajan, **Financial Markets and Services**, Himalaya Publishing house,

Mumbai, 2014.

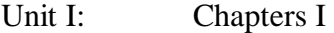

- Unit II : Chapters II
- Unit III: Chapters III & IV
- Unit IV: Chapters XIV
- Unit V: Chapters XV

## **Reference Books:**

- 1. Punithavathy pandian, **Financial Services and Markets**, Vikas Publishing House Private Ltd, New Delhi, 2009.
- 2. K.Sasidharan and K. Alex.Mathews, **Financial Service and System**, Tata McGraw Hill Publishing Company Ltd., New Delhi, 2008.

# **E - COMMERCE**

 $Class : M.Com (CA)$ **Semester** : I **Sub code : 15PCCC13** 

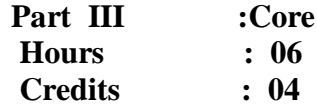

# **Course Outcome**

**CO1:** To understand the concept of E-commerce.

**CO2:** To Learn the functionality of Electronic payment systems, online shopping etc.

**CO3:** To make the students to gather knowledge about online business transactions.

**Unit I**: Meaning and concept of E-Commerce; History of E-Commerce; Traditional

 Commerce and E- Commerce; Different types of E-Commerce – B2B, B2C, C2C,C2BIntrabusiness major Business Pressures Benefits Of Ecommerce To Business –Benefits Of Ecommerce To Consumers-E- Business Categories

**Unit-II**: Network infrastructure for E-commerce, Internet, Intranets and Extranets as E- Commerce Infrastructure

**Unit-III**: Electronic Payment System;–Types Of E-Payment System Credit Card Based E- Payment System, Smart Cards And Electronic Payments System-Electronic Cash System

**Unit-IV**: E-Commerce Technologies – Encryption, SSL – SET – Smart Cards and its Applications

**Unit- V:** Electronic Data interchange – Benefits of EDI Process – EDI Components – EDI Services – Business Approach to EDI

#### **Text Books**

- 1. MamtaBhusry, **E-Commerce, Firewall Media**, Laxmi Publications Pvt. Ltd,2011, Unit I: Chapters 1,2,3 Unit II: Chapters 4,5 Unit III: Chapter 9
- 2. S.Jaiswal, **Doing Business on the Internet – e-Commerce**, Galgotia Publications Pvt Ltd NewDelhi 2010. Unit IV: Chapter 9 Unit V : Chapter 10

#### **Reference Books:**

- 1. Bharat Bhasker, **Electronic Commerce ,Frame Work Technologies and Applications**, 3rd Edition. Tata McGrawHill Publications, New Delhi 2008.
- 2. KamleshK.Bajaj and Debjani Nag, **Ecommerce- The Cutting Edge of Business**, TataMcGrawHill Publications, New Delhi 2008

#### **DATABASE MANAGEMENT SYSTEM**

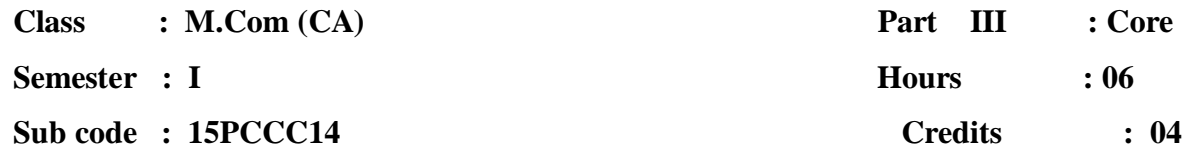

# **Course Outcome**

**CO1:** To understand the basic operations of Database.

**CO2:** To make the students to learn PL/SQL commands.

**CO3:** To learn the importance of Database Normalization.

#### **Unit -I:**

 $\frac{3}{60} - \frac{3}{60} - \frac{3}{60}$ 

Introduction to DBMS: Introduction – Why a Database – Characteristics of Data in a Database – Database Management System – Why DBMS – Types of Database Management Systems. Introduction to RDBMS: Introduction – RDBMS Terminology – The Relational Data Structure – Relational Data Integrity – Relational Data Manipulation – Codd's Rules.

# **Unit – II:**

Entity-Relationship (E-R) Modeling: Introduction – E-R model – Components of an E-R model - E-R modeling Symbols. Data Normalization: Introduction – First Normal Form (1NF) – Second Normal Form (2NF) – Third Normal Form (3NF) Boyce-codd Normal Form (BCNF) – Fourth Normal Form (4NF) – Fifth Normal Form (5NF) – Domain-key Normal Form (DKNF) – De-normalization.

# **Unit – III:**

Introduction to SQL, DDL, DML, and DCL statements, SQL operators, Queries and Sub Queries, Aggregate functions, Joins and Types of Joins.

# **Unit – IV:**

Introduction to PL/SQL (Variables, constants), Control Structure ,PL / SQL Exceptions, PL/ SQL blocks, Cursor and Triggers.

# **Unit – V:**

Database Security: Introduction – Database Environment – Data Security Risks – Dimensions of Database Security – Data security Requirements – Database Users – Protecting the Data within the Database - Data Encryption – Database Integrity – System Availability Factors – Best Security Practices – Network Security – Authenticating users to the Database – Security auditing

#### **Text Book :**

1. Alexis Leon and Mathews Leon, **Database Management Systems**, Leon Vikas Publishing, Chennai ,2002. Unit I: Chapters 5, 7 Unit II : Chapters 9,11 Unit III: Chapters 14, 17, 18, 21 Unit IV: P.No : 933 to 963. Unit V: Chapter 27

# **Reference Books:**

1. Abraham Silberschatz, Henry K.Forth, S.Sudharsan, **Database System Concepts,** McGraw Hill Publications, New York, USA, 2006.

2. Raghu Ramakrishnanand JohannesGehrke, **Database Management Systems**, McGraw Hill International, Third Edition, 2014.

#### **ADVANCED BUSINESS STATISTICS**

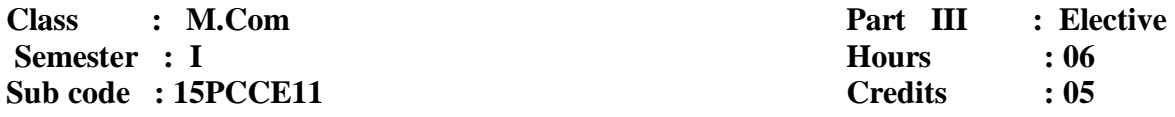

#### **Course Outcome**

**CO1:** To make the learners understand the advanced statistical concepts.

**CO2:** The objective of the course is to acquaint students with some of the important statistical techniques for managerial decision making.

**CO3:** The emphasis will be on their applications to business and economic situations.

#### **Unit- I: Introduction**

°° °° °° °°

Statistics – Definition, Importance and Scope in Managerial Decision Making , Collection of Data - Primary Data and Secondary Data, Presentation of Data - Classification and Tabulation of Data, Pie Diagrams, Histograms, Frequency Polygons, gives, Application of Diagrams and Graphs.

#### **Unit- II: Measures of Central Tendency and Dispersion.**

Objectives of averaging- Requisites of good average-Arithmetic Mean, Geometric Mean and Harmonic Mean- Median and Mode- Quartiles, Deciles and Percentiles-Significance of Measuring variation-Standard Deviation and Coefficient of Variation.

## **Unit- III: Correlation, Regression and Time Series Analysis.**

Correlation- Types of correlation- Karl Pearson coefficient of correlation (simple, partial and multiple correlation)- Spearmans rank correlation - Regression Analysis - Regression Lines and Regression Coefficient(simple and Multiple).

#### **Unit- IV:Time Series Analysis:**

Time Series Analysis: Components of Time Series –Measurement of trend-Moving average and least square method- Measurement of seasonal variation-Ratio to trend and link relative method – Index Number – Methods of constructing Index Numbers – Consumer price Index Number.

## **Unit- V: Probability and Theoretical Distribution:**

Approaches to probability. Addition, Multiplication and Bayes Theorem, Mathematical Expectation - Probability Distribution: Binomial, Poisson, and Normal Distributions.

#### **Text Book:**

1. S.P.Gupta, **Statistical Methods**, Sultan Chand and Sons, New Delhi, 2014.

- 1. S.P. Gupta and M.P. Gupta, **Business Statistics,** Sultan Chand and Sons, New Delhi, 2011.
- 2. Sanchetti and Kapoor, **Advanced Statistical Methods,** New Delhi, Sultan Chand, 2008.

# **SERVICES MARKETING**

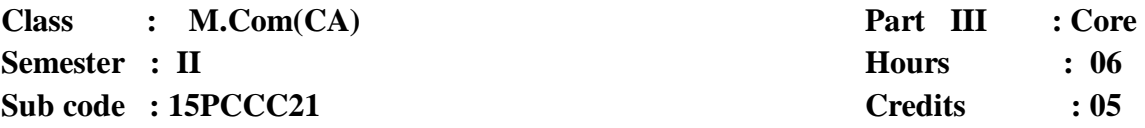

# **Course Outcome**

**CO1:** To introduce the concepts in services marketing.

**CO2:** To impart the knowledge about services marketing mix.

**CO3:** To educate the learners about the application of services marketing mix.

#### **Unit-I:**

 $30 - 30 - 30 - 30 - 30 - 30 - 30 = 30$ 

。——。 。 。 。

Services Marketing – Concept – Definition – Nature and Characteristics of services – Classification of service – Need for service marketing – Role of services marketing – Role of services marketing in an economy – Obstacles in services marketing – Overcoming the obstacles.

#### **Unit-II:**

Service Marketing mix – Elements of services marketing mix – Seven Ps. – Service Product – Price, Promotion, Place – People, Process and Physical evidence.

#### **Unit-III:**

Services marketing for Health service – Types of hospitals – Marketing mix for hospitals – Indian Health Care Industry.

# **Unit-IV:**

Tourism services – Users of tourism services – Marketing mix for tourism – Tourism products – Techniques of sales promotion for tourism – Tour operators – Travel agent – Travel guides.

#### **Unit – V:**

Globalisation of services – Introduction – Challenges of global Service Marketers – Successful global service marketing – Typical International services – Strategic implications of ISM – Globalisation and corporate culture.

#### **Text Book:**

1. VasanthiVenugopla, **Services Marketing**, Himalaya Publishing House, New Delhi, 2011.

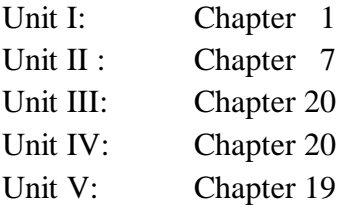

#### **Reference Books:**

1. Helen Woodruffe, **Services Marketing**, Macmillan India, New Delhi, 2001.

2. S. Shajahan, **Services Marketing**, Himalaya Publishing House, Mumbai, 2005.

# **ADVANCED COST ACCOUNTING**

**Class : M.Com (CA) Part III : Core Semester : II Hours : 06 Sub code : 15PCCC22 Credits : 05** 

# **Course Outcome**

**CO1:** To impart the knowledge about costing techniques.

**CO2:** To make the learners be familiar with responsibility accounting.

**CO3:** To enrich the knowledge about practical application of costing.

#### **Unit-I:**

ိုင<sup>္</sup> ၀ိုင္စီ

Cost concept – Absorption vs Variable costing – Cost center – Profit center – Marginal costing – Break-even and CVP Analysis and Decision making – Application of marginal costing in managerial decision making – Advanced problems.

## **Unit-II:**

Standard costing – Setting standards – Variance analysis and reporting – Material, Labour, Overhead – Sales and profit variance – Reporting and investigation of variance.

#### **Unit-III:**

Budget and Budgetary control forecasting Vs. Budget – Preparation of functional budget – Types of budgets – Zero base budgeting – Programme budgeting and performance budgeting.

#### **Unit-IV:**

Activity Based Costing – (ABC) – Introduction – Concept of ABC – Approaches to ABC – Allocation of overheads under ABC – Characteristics of ABC – Implementation of ABC system, ABC supports to corporate strategy – Pricing Decision – Back flush costing – Life Cycle costing – Target Costing.

#### **Unit-V:**

Methods of Costing – Job, Batch, Contract and operation costing.

#### **80% of the Questions must be Problems 20% of the Questions must be Theory.**

#### **Text Book:**

1. S.P Jain and K.L Narang**, Cost Accounting Principles and Practice**, Kalyani Publishers, New Delhi, 2012.

#### **Reference Book:**

1. R.S.N.Pillai and V.Bagavathi, **Cost Accounting**. S.Chand and Company Ltd. New Delhi, 2013. 2. T.S Reddy and Y Hari Prasad Reddy, **Cost Accounting**Margham Publications, Chennai, 2014.

## **PROGRAMMING IN C++**

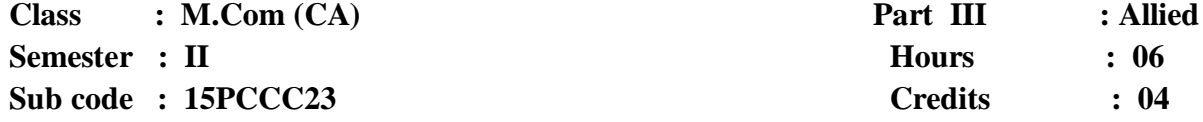

# **Course Outcome**

**CO1:** To acquire basic knowledge on Object Oriented Programming concepts. **CO2:** To make students to develop simple C++ Programs using control structures. **CO3:** To become familiar with arrays, functions, classes and objects.

#### **Unit - I:**

Beginningwith C++ - Tokens, Expressions and Control Structures-Keywords,Operators in C++ - Manipulators – Operator overloading –Control Structures.

#### **Unit - II:**

 $3^{\circ}$   $3^{\circ}$   $3^{\circ}$   $3^{\circ}$   $3^{\circ}$   $3^{\circ}$   $3^{\circ}$   $3^{\circ}$   $3^{\circ}$ 

°° °° °° °°

Functions in  $C_{++}$  - Introduction in Functions – Call by reference – Return by reference – Inline functions – Recursion – Constructors and Destructors – Constructors - Dynamic initialization of Objects – Constructing two dimensional Arrays.

#### **Unit - III:**

Classes and Objects – Introduction to Specifying a class – Defining member functions – A C++ program with class – Nesting of Member functions – Private member functions – Arrays within a class – Static data members – Static member functions – Arrays of Objects – Friend Functions.

#### **Unit - IV:**

Inheritance: Extending Classes – Single Inheritance – Multilevel inheritance – Multiple Inheritance –Hierarchical Inheritance – Hybrid Inheritance – Virtual Base Classes – Abstract Classes.

## **Unit - V:**

Pointers, Virtual Functions and Polymorphism – Introduction to Pointers – Pointers to Objects – Pointers to Derived Classes – Virtual Functions – Pure Virtual Functions – Virtual Constructors and Destructors.

#### **Text Book :**

1. E.Balagurusamy, Object Oriented Programming with C++, 6<sup>th</sup>Edition, TataMcGraw Hill Education, New Delhi 2013

Unit I: Chapter 2, 3 Unit II: Chapter 4, 6 Unit III: Chapter 5 Unit IV: Chapter 8 Unit V: Chapter 9

#### **Reference Books :**

1. Herbert Schildt, **C++ The Complete Reference**, 7th Edition, TMH, New Delhi, 2005

2. BaushanTrivedi, **Programming with ANSI C++,**Oxford,Newyork, 2010

## **CLOUD COMPUTING**

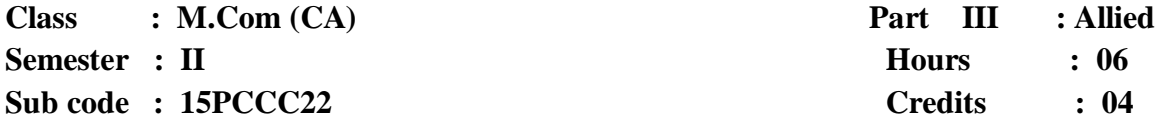

## **Course Outcome**

**CO1:** To understand the architecture of cloud computing.

**CO2:** To know the concept of different cloud models.

**CO3:** To know the importance of commercial aspects in cloud environment.

#### **Unit -I:**

Define cloud Computing – Cloud types –The NIST model, the cloud cube model, Deployment models, Service models, Characteristics of cloud computing- merits and demerits of cloud computing.

# **Unit -II:**

°° °° °° °°

Cloud Architecture-Cloud computing stack, composability, Infrastructure, platforms, Virtual appliances, Communication protocols, Applications - Introduction to IAAS – IAAS workloads

#### **Unit -III:**

Platform As A Service (PAAS) - Introduction To PAAS - Software As A Service (SAAS) - Introduction To SAAS –Identity As A Service (IDAAS)-Introduction to IDAAS-Abstraction and Virtualization

#### **Unit - IV:**

Platform as a Service- Using PAAS application frameworks- Google Web services.

# **Unit -V:**

Cloud Security – Securing the Cloud- Securing Data – Cloud Applications.

#### **Text Book:**

- 1. Barrie Sosinsky, Wiley, **Cloud Computing Bible**, India 2014.
	- Unit 1: Chapter 1 Unit 2: Chapter 3,4 Unit 3 : Chapter 4, 5 Unit 4: Chapter 7, 8 Unit 5: Chapter 12, 14

- 1. Editors: Rajkumar Buyya, **Cloud Computing: Principles and Paradigms,** James Broberg, Andrzej M. Goscinski, Wile, 2011.
- 2. Antony T Velte, **Cloud Computing : A Practical Approach,** McGraw Hill, 2009.
- 3. Editors: Nikos Antonopoulos, **Cloud Computing: Principles, Systems and Applications,** Lee Gillam, Springer, 2012.
- 4. Ronald L. Krutz, **Cloud Security: A Comprehensive Guide to Secure Cloud Computing,** Russell Dean Vines, Wiley-India, 2010.

## **QUANTITATIVE TECHNIQUES FOR MANAGEMENT**

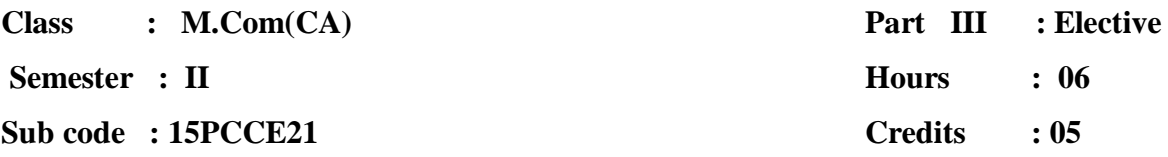

# **Course Outcome**

<u>。。。。。。。</u>

**CO1:** To impart knowledge about the basic characteristics of operations research.

**CO2:** To make up learners to be familiar with linear Programming and queuing theory.

**CO3:** To enable the learners to solve PERT/CPM and simulation problems.

## **Unit- I: INTRODUCTION AND LINEAR PROGRAMMING**:

Operation Research-Quantitative Approach to Decision Making - Nature and Significance of OR in Decision Making-Models in Operations Research- Application Areas of Operation Research- Linear Programming-General Concepts -Definitions - Assumptions in Linear Programming - Limitations in Linear Programming - Applications of Linear Programming - Formulation of LP Problems - Solution Methods - Graphical method (maximization and minimization)- Simplex method (maximization and minimization(Big M Method)).

#### **Unit - II: TRANSPORTATION**

Concepts- Formulation of Transportation Problem- Balanced and Unbalanced Problems-Minimization and Maximization Problems – Finding IBFS - Northwest Corner Rule(NWCR) , Least Cost Rule (LCR) and Vogel's Approximation Method(VAM) - Optimality Tests - Modified Distribution Method (MODI)

## **Unit- III: ASSIGNMENT PROBLEMS**

Concepts - Mathematical Formulation of an Assignment Problem - The Assignment Algorithm (Hungarian Assignment method) - Balanced and Unbalanced Assignment Problems- Minimization and Maximization Problems-Restricted and Reserved routes / choice - Travelling Salesman Problem as an Assignment Problem.

#### **Unit- IV: PROJECT MANAGEMENT AND QUEUING MODELS**

Introduction- Types of Networks - CPM : Critical Path Method and PERT: Programme Evaluation Review Technique – Basic differences between CPM and PERT - Drawing a network - Obtaining of Critical Path- Time estimates for activities-Probability of completion of project- Determination of floats (total, free, independent )-Queuing Models- Introduction, Concepts, Terminology - General structure of queuing system - Operating Characteristics of Queuing system - Poissonexponential single server model(finite population).

#### **Unit- V: INVENTORY MODELS, SIMULATION AND DECISION THEORY**

Inventory Models – Economic Order Quantity and Economic Order Quantity Models (With and without shortages) and Quantity Discount Models – Decision making under risk - Decision making under uncertainty -Monte-carlomethod of simulation.

#### **80% of the Questions must be Problems**

**20% of the Questions must be Theory.**

## **Text Book:**

 $\frac{5}{10}$   $\frac{5}{10}$   $\frac{5}{10}$ 

 $3^{\circ}$   $3^{\circ}$   $3^{\circ}$   $3^{\circ}$   $3^{\circ}$   $3^{\circ}$   $3^{\circ}$ 

 $30 - 30 - 30 - 30 - 30 - 30 - 30$ 

1. P.K. Gupta and Manmohan, **Problems in Operations Research,** Sultan Chand and Sons, New Delhi, 2006.

- 1. S.D.Sharma, **Operations Research**, KedarNath Ram Nath and Co, Meerut, New Delhi, 2001.
- 2. KantiSwarup, P.K.Gupta and Man Mohan, **Operational Research**, Sultan Chand and Sons, New Delhi, 2006.

#### **ADVANCED CORPORATE ACCOUNTING**

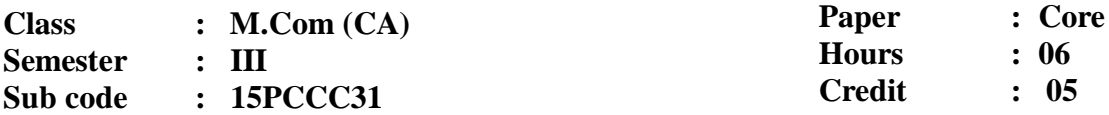

# **Course Outcome**

**CO1:** To acquire knowledge on the preparation of Holding Company Accounts.

**CO2:** To know about the procedure for accounting for Price Level Changes in Public Utility Concerns.

**CO3:** To develop the skill in the preparation of Banking and Insurance Company Accounts.

# **Unit - I**

ိုင<sup>္</sup> ၀ိုင္စီ

Holding Company Accounts- Goodwill or cost of control – Pre and post acquisition profits and Losses – Minority interest – Treatment of unrealized profit – Revaluation of assets and liabilities – Payment of Dividend – Issue of bonus shares.

#### **Unit-II**

Banking Company Accounts- Preparation of Profit and Loss accounts – Balance sheet (as per new format)

#### **Unit-III**

Insurance Company Accounts- Accounts of Life Insurance Business – Revenue account and Balance sheet – Determination of liability – Ascertainment of profit or loss. Accounts of General Insurance Business – Accounting treatment – Revenue account – Profit and Loss account and Balance Sheet (as per new format)

#### **Unit-IV**

Double Account System- Features of double account system – Advantages – Disadvantages – Double account system Vs single Account System – Electricity companies– Replacement of an asset.

#### **Unit-V**

Accounting for price level changes with special reference to general purchasing power and current cost accounting.

Human Resources Accounting – Objectives – Methods – Advantages and Objections to human resource accounting.

**80% of marks must be allotted to problem solving questions.**

**20% of marks must be allotted to Theory questions.**

# **Text Book:**

ိုင<sup>္</sup> ၀ိုင္စီ

 $\frac{8}{20} - \frac{8}{20}$ 

 $\frac{3}{60}$   $\frac{3}{60}$   $\frac{3}{60}$   $\frac{3}{60}$   $\frac{3}{60}$ 

1. Jain, S.P. and Narang K, **Advanced Accounting**, Kalyani Publishers, New Delhi, 2015. VOL-II

- 1. Gupta R.L and Radhaswamy.M, **Advanced Accountancy**, Sultan Chand and Sons, New Delhi, 2012.
- 2. Arulanandam, M.A., and Raman, V, **Advanced Accountancy,** Himalaya Publishing Company, Mumbai, 2014.

#### **VISUAL BASIC PROGRAMMING – LAB**

**Class : M.Com (CA) Part III : Core Semester : III Hours : 06 Sub code : 15PCCCP1 Credits : 04**

# **Course Outcome**

 $\frac{3}{60} - \frac{3}{60} - \frac{3}{60}$ 

 $\frac{3}{60}$   $\frac{3}{60}$   $\frac{3}{60}$   $\frac{3}{60}$   $\frac{3}{60}$ 

**CO1:** To develop simple VB programs using basic controls.

**CO2:** To create VB applications using menu control.

**CO3:** To work with Database objects in VB.

- 1. Program for arithmetic operations
- 2. Program for String manipulation
- 3. Design a calculator using control arrays and frames
- 4. Program for picture animation
- 5. Program for rocket launching
- 6. Program for menu editor
- 7. Create a color animation using simple objects
- 8. Program using ListBox Properties
- 9. Program for opening a picture and file from appropriate controls in tool box
- 10. Payroll creation with DAO controls
- 11. Student table manipulation DAO controls
- 12. Using Common Dialog Control and Richtextbox

## **DIRECT TAXES**

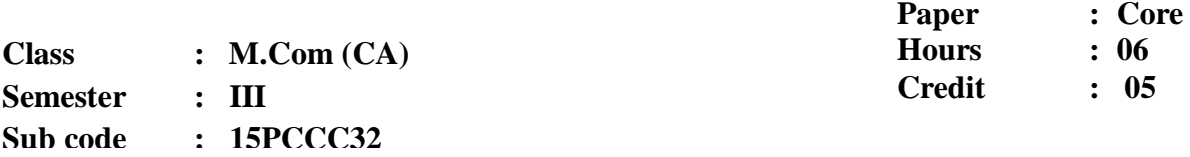

## **Course Outcome**

**CO1:** To enable the learners to be thorough with the concepts related to incometax.

**CO2:** To make the learners determine the residential status of assesses.

**CO3:** To make the learners to be familiar with the provisions of computation of taxable income under various heads.

#### **Unit-I**

Direct taxes – Meaning – History of Income Tax Act in India – Definitions of important terms - Assessment, Assesses, Person, Income, Assessment year, Previous year capital and revenue receipts capital and revenue expenditure – Residential status – Incidence of taxation – Exempted incomes.

#### **Unit-II**

Computation of Taxable income from Salaries – Allowance – Perquisites – Deductions from salary – House property – Computation of income form house property – Deduction from house property income.

#### **Unit-III**

Computation of income from business or profession – Deduction under section 30 to 37 – Computation of capital gain – Exempted capital gain.

#### **Unit-IV**

Income from other sources - Dividends – Interest on securities – Types of securities – Casual income – Deductions to be made from income from other sources – Computation of gross total income – Deductions form Gross total income – Set off and Carry forward losses.

#### **Unit-V**

Assessments - Assessment of Individual – Assessment of HUF – Assessment of Firms – Assessment of Companies.

**80% of marks must be allotted to problem solving questions.**

**20% of marks must be allotted to Theory questions.**

#### **Text Book:**

1. Gaur, V.P and Narang, D.B, **Income Tax Law and Practice**, KalyaniPublishers, New Delhi, 2016.

## **Reference books:**

1. VinodSinghania.K, **Direct Taxes Law and Practice**, Taxmann Publication Private Ltd, New Delhi, 2016.

2. Lal.B.B, **Direct Taxes Practice and Planning**, Darling Kinderasley Private Ltd, New Delhi, 2016.

## **WEB PROGRAMMING**

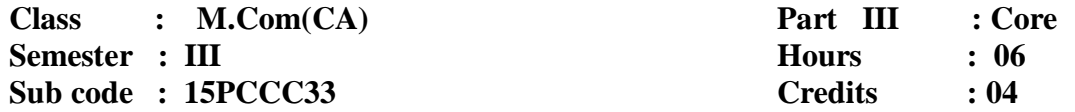

## **Course Outcome**

**CO1:** To introduce the basic concepts of World Wide Web and its applications. **CO2:** To learn the html Structure in displaying Text and graphics in the browser.

**CO3:** To know the basics of VB script and Java script.

## **Unit -I**

Internet: Introduction – What is Internet? – History – Internet Services – Protocols – Web Concepts – Internet Protocols – Host Names – Internet Applications and Application Protocols: Datagram Vs Stream, FTP, Telnet, HTTP,Email Protocols, SMTP.

## **Unit -II**

<u>。。。。。。。</u>

HTML: Introduction – Outline of an HTML Document, Head Section, Body Section – Headers, Paragraphs – Text Formatting – Linking – Internal Linking – Embedding Images – List – Tables – Frames – Special Tags – Forms.

#### **Unit -III**

Java Script : Introduction – Language Elements – Identifiers – Expressions – Keywords – Operators – Statements – Functions.

#### **Unit -IV**

Objects Of Java Script : Window Object – Document Object – Forms Object – Text Boxes and Text Areas – Buttons,Radio Buttons and Check Boxes – Select Object. Other Objects: Date Object – Math Object – String Object – Regular Expressions – Arrays.

#### **Unit- V**

VbScript : Introduction – Embedding Vb Script In HTML Document – Comments – Variables – Operators – Procedures – Conditional Statements – Looping Constructs – Objects – Cookies.

# **Text Book:**

1. N.P.Gopalanand J. Akilandeswari, **Web Technology – A Developer's Perspective,** PHI Learning Private Limited, 2010.

Unit I - Chapters 1,2 Unit II - Chapter 4 Unit III - Chapters 5.1,5.2 Unit IV - Chapters 5.3,5.4 Unit V - Chapter 6

- 1. S.AarathiAnd C.B. Reshma, **Internet Programming and Web Design**, Sultan Chand and Sons, New Delhi, First Edition, 2003.
- 2. Raj Kamal**, Internet And Web Technologies**, Tata McGraw Hill, New Delhi, 2011.

## **MULTIMEDIA TECHNOLOGIES**

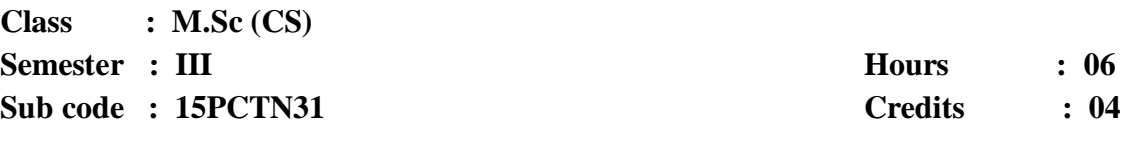

## **Course Outcome**

- **CO1** To understand the Compression technologies.
- **CO2** To study overview of Text and Graphics.
- **CO3** To learn simple animation using Flash

#### **UNIT-I**

 $\frac{3}{60} - \frac{3}{60} - \frac{3}{60}$ 

Introduction to Multimedia: Overview – What is Multimedia? Communication and information transfer model – Human Computer communication- Components of multimedia – Multimedia Building blocks – Scope of Multimedia – Uses of Multimedia: Overview – Application purpose – Taxonomy – Examples – Electronic Performance Support Systems.

# **UNIT-II**

Interaction technologies and Devices: Overview – Human Computer Interface – Input/output technologies – Combined Input-Output Device – Storage technologies – Communication and Network Technologies – Processing Technologies – Compression Technologies for Multimedia: Overview – The need for compression – Compression basics – Lossless/Lossy Compression techniques.

#### **UNIT-III**

Text: Overview – Implications of Digital text – Visual representation of text-Font – Digital representation of Characters-Character codes – Formatting Accept Text – Hypertext and Hypermedia – Uses and Applications – Digital Image: Overview – Uses of images and Graphics – Image representation – Image Acquisition – Picture Display – Working with image.

## **UNIT-IV**

Computer Graphics and Image editing: Overview – Uses of Computer Graphics – Representation of Computer graphics – 2D graphics transformation – Working with graphics – Basic Editing Steps – Digital Audio: Overview – Producing Digital Audio – Psychoacoustics – Representation of Audio files – Video and Animation: Overview – Digital Video – MPEG standards – MPEG video compression – Creating Digital Video – Animation – File formats.

#### **UNIT-V**

Creating Animation in Flash: Overview – Introduction to Flash Animation – Working with Timeline and Frame based Animation – Working with timeline and Tween based Animation – Understanding layers – Action script – Technology trends – Internet and WWW: Overview – Working of Internet and WWW – Network Architecture – Web pages - Making web pages interactive and dynamic – Design considerations for the web – Ethical issues.

# **Text Book:**

 $\frac{1}{2}$  $\sim$   $\sim$   $\sim$ 

 $\frac{1}{2}$ 

 $-8$   $-8$   $-8$   $-8$   $-8$   $-8$   $-8$   $-8$ 

 $-2 - 2 - 2 - 2$ 

°° °° °° °°

 $\overline{\phantom{0}}$ 

Banerji Ashok, Ananda Mohan Ghosh, **Multimedia Technologies**, TMH, New Delhi, 2009.

Unit I - Chapter 1(Full), Chapter 2(Full). Unit II - Chapter3(Full), Chapter4(Full). Unit III- Chapter5(Full), Chapter6(Full). Unit IV- Chapter7(Full), Chapter8(Full), Chapter9(Full). Unit V - Chapter 10(Full), Chapter12(Full).

#### **Reference Books:**

1. Tay Vaughan, **Multimedia Making It Work**, Ninth Edition, McGraw Hill, New Delhi, 2014.

2. Nick Vandome, **Flash MX in Easy Steps**, TBS, Kozhikode, 2002.

# **FINANCIAL MANAGEMENT**

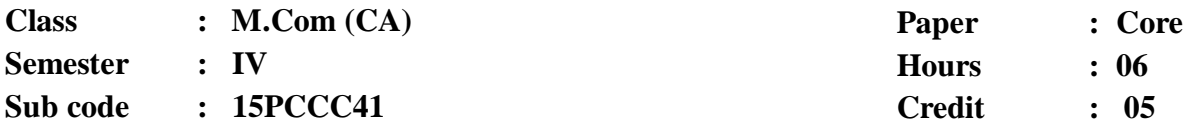

# **Course Outcome**

**CO1:** To familiarize the students with the concepts, tools and practices of Financial Management.

**CO2:** To acquaint the student with various techniques of Financial Management.

**CO3:** To learn about the decisions and processes of financial management in a business firm.

#### **Unit-I**

Financial Management- Nature – Scope and Objectives – Finance functions – Role and responsibilities of a financial manager.

#### **Unit-II**

Cost of Capital – Importance – Specific Costs – Weighted Average Cost of Capital – Marginal weight and Historical weight – Book value – Market value.

#### **Unit-III**

Capital structure – Factors determining optimum Capital structure – Theories of Capital Structure – Leverages – Types of Leverages.

#### **Unit-IV**

Working capital Management – types of working capital – Determinants of working capital – Computation of Working capital- Capital Budgeting –Importance-Methods of Capital Budgeting.

# **Unit-V**

Dividend and Dividend Policy – Types of Dividend – Factors determining Dividend Policy – Types of Dividend Policy – Provisions Regarding Declaration and Payment of Dividend – Theories of Dividend.

**60% of marks must be allotted to problem solving questions. 40% of marks must be allotted to Theory questions.**

# **Text Book:**

°° °° °°

1. M.Y.Khan and P.K.Jain, **Financial Mangement**, Tata McGraw – Hill Publishing Co-Ltd., New Delhi, 2013.

- 1. I.M.Pandey, **Financial Management,** Vikas Publishing House Pvt Ltd., New Delhi, 2014.
- **2.** Bhalla, V.K, **Financial Management,** S.Chand, New Delhi, 2014.

## **RESEARCH METHODS IN COMMERCE**

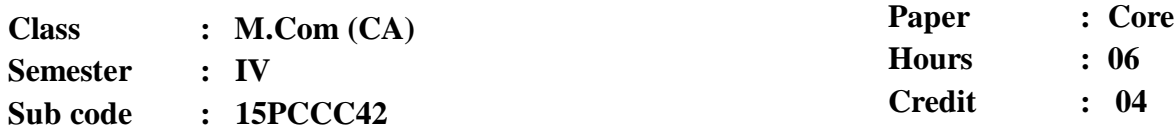

# **Course Outcome**

**CO1:** To enable the learners to know about the research methods.

**CO2:** To make the learners to be familiar with source of data.

**CO3:** To prepare the learners for the effective presentation of the project report.

#### **Unit-I**

 $30 - 30 - 30 - 30 = 30 - 30 = 30$ 

 $\sim$   $\sim$   $\sim$ 

Research – Meaning – Objectives – Importance – Types of Research – Planning of Research – Research Design.

# **Unit-II**

Data Collection – Primary Data – Methods of Collection – Tools for Collection – Questionnaire – Interview Schedule – Observation- Secondary Data – sources.

#### **Unit-III**

Sampling – Advantages of Sampling – Limitations of Sampling – Steps in Sampling – Probability Sampling – Non-Profitability Sampling – Sampling Error – Non-Sampling Error.

## **Unit-IV**

Hypothesis – Introduction – Sources of Hypothesis – Characteristics of Hypothesis – Estimation and Testing of Hypothesis – Hypothesis Testing Procedure – Testing of Hypothesis-An Illustration.

## **Unit-V**

Processing of Data – Editing – Coding – Tabulation – Reporting – Contents of a Report – Qualities of a Good Report.

**20% of marks must be allotted to problem solving questions. 80% of marks must be allotted to Theory questions.**

# **Text Book:**

1. N.Thanulingom, **Research Methodology**, Himalaya Publishing House, New Delhi, 2014.

- 1. Kothari, C.R., **Research Methodology**, WeshwaPrakashan, New Delhi, 2012.
- 2. Krishnaswami O.R., **Methodology of Research in Social Sciences**, Himalaya Publishing House, Mumbai, 2012.
- 3. K.Rejeswari, M.Jeyalakshmiand T.Palneeswari, **Research Methodology for Researchers in Commerce and Management,** Himalaya Publishing, Mumbai, 2013.

## **INDIRECT TAXES**

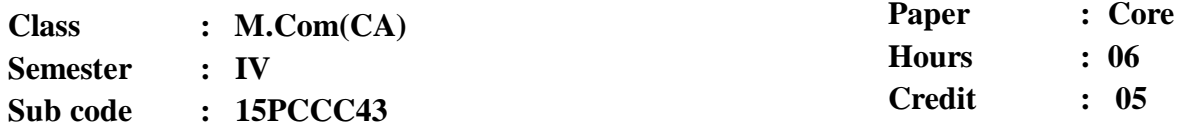

## **Course Outcome**

**CO1:** To gain the knowledge indirect taxes which exists in India.

**CO2:** To equip students with the Central Exercise Act and to familiarize the students on the Central Sales Tax Act.

**CO3:** To help students to understand the Service Tax and Value Added Tax.

#### **Unit-I**

 $\sim$   $\frac{8}{10}$ 

 $\sim$   $\sim$   $\sim$   $\sim$   $\sim$ 

 $\frac{3}{60}$   $\frac{3}{60}$   $\frac{3}{60}$   $\frac{3}{60}$   $\frac{3}{60}$   $\frac{3}{60}$   $\frac{3}{60}$ 

°° °° °° °°

Central Excise and Salt Act, 1944 – Meaning, nature and scope of levy of duties of Central Excise – Classification of excisable goods – Registration for Central Excise – Clearances of goods – Procedure under physical control – Compounded Levy Scheme – Self removal procedure – Gate Passes and Personal Ledger Accounts – Powers of the Excise Officer.

#### **Unit-II**

Customs Act, 1962 – Levy and Collection of Customs Duty – Restrictions on import and export under the Act – Valuation of goods – Transportation and Warehousing – Duty drawbacks.

## **Unit-III**

Central Sales Tax Act, 1956 – Scope and levy tax under the Act – Registration procedure – Inter state sale – Sale in the course of import and export – Determination of turnover – Rate of Tax – Filing of returns – Form A,B,C,D,E1,E2 & Form 1.

#### **Unit-IV**

Service Tax – Scope and Coverge – Rate of Service tax – Valuation of Taxable services for charging services tax – Collection and Recovery of Service Tax – Payment of service tax – Registration – Assessment – Returns.

#### **Unit-V**

Value Added Tax – Meaning – Objectives – Levy and types of VAT – Methods of computation of VAT – Features of VAT – Accounting Procedure.

**20% of marks must be allotted to problem solving questions.**

**80% of marks must be allotted to Theory questions.**

# **Text Book:**

1. V.Balachandran, **Indirect Taxation,** Sultan Chand and Sons, New Delhi, 2016.

- 1. R.Mohanlavi, **Service Tax,** Bharat Law House (P) Ltd., New Delhi, 2016.
- 2. V.S.Datey, **Indirect Taxes,** Taxmann Publication (P) Ltd, New Delhi, 2016.

# **PROJECT AND VIVA VOCE**

**Class : M.Com(CA) Part III : Elective Semester : IV**<br> **Sub code :15PCCPR1**<br> **Sub code :15PCCPR1**<br> **Credits** : 04 **Sub code :15PCCPR1** 

៲៓  $\sim$   $\frac{8}{10}$ 

 $38 - 30 - 30 = 30$ 

 $\frac{8}{10}$   $\frac{8}{10}$ 

°° °° °° °

 $\overline{\phantom{0}}$ 

# **Course Outcome**

**CO1:** The Project Lab is one that involves practical work for understanding and solving problems in the field of computing.

**CO2:** Students will select individually Commercial or Technical Project based on Application Development Technologies.

**CO3:** With the known technologies they can develop the software.

## **COMPUTERIZED ACCOUNTING AND OFFICE AUTOMATION**

**Class : M.Com(CA) Part III : Elective Semester : IV Hours** : 06 **Sub code :15PCCE41 Credits : 04**

## **Course Outcome**

**CO1:** To bridge the academic knowledge and professional implementation.

**CO2:** To equip job seeker for professional accounting career.

**CO3:** To help future entrepreneur in managing their financial accounting along with business operation.

#### **Unit-I**

ိုင<sup>္</sup> ၀<sup>၀</sup>

 $\frac{3}{6}$   $\frac{3}{6}$   $\frac{3}{6}$   $\frac{3}{6}$ 

 $\frac{1}{2}$ 

Windows and MS-Office – Office Tools and Techniques – Ms Word – Basics – Creating a new document – Formatting text and documents – working with headers, Footers and Footnotes – Tables and Sorting – Working with graphics – Write's Tools – Macros Mail Merge.

#### **Unit-II**

MS-Excel – Basics – Excel features – Creating a new worksheet – Functions – Rearranging worksheets – Excel formatting Tips and Techniques – Excel Chart features – Using Worksheet as database – Auditing.

#### **Unit-III**

Ms-Power Point basics – Creating presentation – working with Text in PowerPoint transition and Build Effects – Inserting Slides – Duplicating Slides – Deleting Slides, Printing Presentation.

#### **Unit-IV**

Importance of computerized accounting – Accounting software's – Company creation – ledger creating – Features of Tally – Vouchers – Various types – voucher entry – Preparing reports – Trial balance – Balance Sheet – Fund flow and Ratios.

#### **Unit-V**

Stock maintenance through Tally – Stock items - Grouping stock ledgers – Stock vouchers – Stock reports – Billing – Purchase bills – Sales bills – VAT details.

#### **Text Book:**

1. Brucj. B, .**The Essentil MS Office**, Galgotia Publication Private Limited, New Delhi, 2014.

- 1. Gini Courter, Annete Marquis, **MS. Office**, BPB Publications, New Delhi,2005,
- 2. Mohapatra.,**Business Process Automation,** PHI Learning, New Delhi,2014.